# Cisco BroadWorks Network Server  $\tilde{\mathbf{a}} \boldsymbol{\hat{\Phi}} \circledR \mathsf{TCP}$ 接ç¶šã�§ç¢ºèª�ã�•ã,Œã�Ÿã,µãƒ¼ãƒ"ã,<sup>1</sup>妨

 $\tilde{a}$ ,  $\ell \tilde{a} f$ % $\tilde{a} f \tilde{\boldsymbol{\Theta}} \tilde{a}$ ,  $\tilde{a} \tilde{a}$ ,  $\tilde{a} f$  $\tilde{a} f$ <sup> $a$ </sup> $\tilde{a} f$ <sup> $a$ </sup> $\tilde{a} f$ ). cisco-sa-bw-  $CVE-2023-$ 20125 High tcp-dos-KEdJCxLs  $a^{\dagger}$  $\Theta$  $a...$ ¬ $e^{-\zeta}$  $\mathbf{a}$  $\mathbf{-Y}$ : 2023-04-19 16:00 ãf�ãf¼ã, ãf§ãf<sup>3</sup> 1.0 : Final CVSSã,<sup>1</sup>ã,<sup>3</sup>ã, $\phi$ : 8.6  $\mathbf{\hat{a}} \times \mathbf{\hat{z}} \cdot \mathbf{\hat{z}}$  : No workarounds available Cisco ãf�ã, <sup>o</sup> ID : CSCwe61918

日本語ã�«ã,^ã,<情å±ã�¯ã€�英語ã�«ã,^ã,<原æ-‡ã�®é�žå…¬å¼�ã∢

### $\mathbf{a}^{\prime}$ ,  $\mathbf{\hat{e}}^{\prime}$

**Cisco BroadWorks Network** Server�ãfãf¼ã,«ãf«ã,¤ãfªã,¿ãf¼ãf•ã,§ã,¤ã,<sup>1</sup>ã�®è"†å¼±æ€§ã�«ã,^ã,Šã€�èª�証ã�•ã,Œã�¦ã€

��è"†å¼±æ€§ã�¯ã€�ç‰<sup>1</sup>定ã�®ç�€ä¿¡TCP接ç¶šã�«å¯¾ã�—ã�¦ãƒ¬ãƒ¼ãƒ^å^¶é™�ã **BroadWorks Network** Server�使ç"¨ä¸�èf½ã�«ã�ªã,‹ã�¾ã�§TCP接続リã,½ãƒ¼ã,<sup>1</sup>ã,′急速ã�«å¢—大ã�•ã

æ<sup>3</sup>:ã�"ã�®è"t弱性ã�‹ã,‰å›žå¾©ã�™ã,‹ã�«ã�¯ã€�Cisco BroadWorks Network Serverã,½ãf•ãf^ã,¦ã,§ã,¢ã,'å†�èµ·å‹•ã�™ã,‹ã�‹ã€�Cisco BroadWorks Network ServerãfŽãf¼ãf‰ã,′å†�èµ∙å‹•ã�™ã,‹å¿…è¦�ã�Œã�,ã,Šã�¾ã�™ã€,è©<sup>з</sup>ç′°ã�«ã�¤ã�"ã�¦ã�¯

```
ã,∙ã,<sup>1</sup>ã,<sup>з</sup>ã�¯ã�"ã�®è"†å¼±æ€§ã�«å¯¾å‡¦ã�™ã,‹ã,½ãƒ•ãƒ^ã,¦ã,§ã,¢ã,¢ãƒfãf—デーãƒ^ã,′リリヽ
```
��ã,¢ãf‰ãf�ã,¤ã,¶ãfªã�¯ã€�次ã�®ãfªãfªã,¯ã,^ã,Šç¢ºèª�ã�§ã��ã�¾ã�™ã€, https://sec.cloudapps.cisco.com/security/center/content/CiscoSecurityAdvisory/cisco-sa-bw-tcp-dos-**KEdJCxLs** 

### è©<sup>2</sup>å<sup>1</sup>/2"è£<sup>1</sup>/2å" $\bullet$

#### è,,†å¼±æ€§ã�®ã�,ã,‹è£½å"�

��è"†å¼±æ€§ã�¯ã€�è"†å¼±æ€§ã�®ã�,ã,‹ã,½ãƒ•ãƒ^ã,¦ã,§ã,¢ãƒªãƒ¼ã,<sup>1</sup>ã,′デフã,©ãƒ« BroadWorks Network Server�影響ã,'ä Žã�^ã�¾ã�™ã€,

 $\hat{\mathbf{e}}$ ,  $\hat{\mathbf{e}}$  $\hat{\mathbf{a}}$  $\hat{\mathbf{z}}$  $\hat{\mathbf{z}}$ 

ã,½ãf•ãf^ã,¦ã,§ã,¢ãfªãfªãf¼ã,<sup>1</sup>ã�«ã�¤ã�"ã�¦ã�¯ã€�ã�"ã�®ã,¢ãf‰ãf�ã,¤ã,¶ãfªã�®ã€Œä

#### è"†å¼±æ€§ã,'å�«ã,"ã�§ã�"ã�ªã�"ã�"ã�¨ã�Œç¢ºèª�ã�•ã,Œã�Ÿè£½å"�

��ã,¢ãf‰ãf�ã,¤ã,¶ãfªã�®<u>è.,†å¼±æ€§ã�®ã�,ã,‹è£½å"�ã,»ã,¯ã,∙ãf§ãf<sup>3</sup>ã�«è¨~載ã�•ã</u>

ã, ã, <sup>1</sup>ã, <sup>3</sup>ã�¯ã€�ã�"ã�®è"†å¼±æ€§ã�Œä»¥ä,<ã�®ã, •ã, <sup>1</sup>ã, ªè£½å"�ã�«ã�¯å½±éŸ¿ã,′ä,Žã�^ã�

- BroadWorks Ansible Playbook
- BroadWorks Application Delivery Platform
- BroadWorks Application Server
- BroadWorks Database Server
- BroadWorks Database Troubleshooting Server
- BroadWorks Execution Server
- BroadWorks Media Server
- BroadWorks Messaging Server
- BroadWorks Network Database Server
- BroadWorks Network Function Manager
- BroadWorks Profile Server
- BroadWorks Service Control Function Server
- BroadWorks Service License Report Tool
- BroadWorks Sharing Server
- BroadWorks Software Manager
- BroadWorks Video Server
- BroadWorks WebRTC Server
- BroadWorks Xtended Services Platform
- BroadWorks pre-Install Check

# $\mathrm{e} \mathbb{O}^3 \mathrm{c}^{\prime \circ}$

��è"†å¼±æ€§ã�«ã,^ã,Šã€�Cisco BroadWorks Network Server �ã,∙ã,<sup>1</sup>ãf†ãf ãfªã,½ãf¼ã,<sup>1</sup>ã�Œä½¿ã�"æžœã�Ÿã�•ã,Œã,‹å�¯èf½æ€§ã�Œã�,ã,Šã�¾ã�™ã€,

ãfŽãf¼ãf‰ã�Œå¿œç″ã�—ã�¦ã�"ã,‹å ´å�^ã€�管ç�†è€…ã�¯ã€ŽCisco BroadWorks Maintenance Guide��ã,»ã, ã, ãf§ãf<sup>3</sup> 7.7「Restart Server��ã,^ã�<sup>3</sup>ã,»ã, ¯ã,∙ョãƒ<sup>3</sup> 21.18 $\tilde{a} \in \mathbb{C}$ restartbw $\tilde{a} \in \mathbf{\hat{\Theta}} \tilde{a} \mathbf{\hat{\Theta}} \mathbb{R}^{\tilde{a}}$   $\neg \tilde{a} \tilde{a} \mathbf{\hat{\Theta}}$  « $\tilde{a}$ 3⁄4" $\tilde{a} \mathbf{\hat{\Theta}}$  " $\tilde{a} \in \mathbf{\hat{\Theta}}$  restartbw ã, 3ã fžã f<sup>3</sup>ã f‰ã, 'ç™°è;Œã�—ã�¦ã�"ã�®çжæ…<ã,'è§£æ¶^ã�§ã��ã�¾ã�™ã€,

ãfŽãf¼ãf‰ã�Œå¿œç″ã�—ã�ªã�"å ´å�^ã�¯ã€�å†�èµ·å‹•ã�™ã,‹å¿…è¦�ã�Œã�,ã,Šã�¾ã�™

�ã,Œã,‰ã�®ã,¢ã,¯ã,∙ãf§ãfªã�«ã,ˆã,Šã€�ã,∙ã,ªãf†ãf ã�Œä,€å®šæœŸé-"使ç″¨ã�§ã��ã�ªã∢ 状æ…‹ã�¯å†�発ã�—ã�¾ã�™ã€,

ã, ¨ã,-ã,1ãf—ãfã,¤ãf^ã�®ç–'ã�"ã�Œã�,ã,<å ´å�^ã�®ã,µãf�ãf¼ãf^ã�«ã�¤ã�"ã�¦ã�¯ã€�Cisco Technical Assistance Centerï¼^TAC)ã�«ã�Šå•�ã�"å�^ã,�ã�»ã��ã� ã�•ã�"ã€,

# å>žé�¿ç-

��è"†å¼±æ€§ã�«å¯¾å‡¦ã�™ã,‹å›žé�¿ç–ã�¯ã�,ã,Šã�¾ã�›ã,"ã€,

## ä¿®æ£æ¸^ã�¿ã,½ãƒ•ãƒ^ã,¦ã,§ã,¢

ã, ã, <sup>1</sup>ã, <sup>3</sup>ã� a� "ã�®ã, ¢ãf‰ãf�ã,¤ã,¶ãfªã�«è¨~載ã�•ã,Œã�Ÿè"†å¼±æ€§ã�«å¯¾å‡¦ã�™ã,‹ç"¡

�客æ§~ã�Œã,¤ãfªã,ªãf^ãf¼ãf«ã�—ã�Ÿã,Šã,µãf�ãf¼ãf^ã,′å�—ã�'ã�Ÿã,Šã�§ã��ã,‹ã�®â ãf�ãf¼ã,¸ãf§ãfªã�¨ãf•ã,£ãf¼ãf�ãf£

ã,»ãffãf^ã�«å¯¾ã�—ã�¦ã�®ã�¿ã�¨ã�ªã,Šã�¾ã�™ã€,ã��ã�®ã,^ã�†ã�ªã,½ãf•ãf^ã,¦ã,§ã, https://www.cisco.com/c/en/us/products/end-user-license-agreement.html

����客æ§~ã�Œã,½ãf•ãƒ^ã,¦ã,§ã,¢ã,′ãf€ã,¦ãfªãfãf¼ãf‰ã�§ã��ã,‹ã�®ã�¯ã€�ã, ã,¢ãffãf—ã,°ãf¬ãf¼ãf‰ã�§ã�™ã€,ç"¡å"Ÿã�®ã,»ã,ãf¥ãfªãf†ã,£ ã,½ãf•ãf^ã,¦ã,§ã,¢

ã,¢ãffãf—ãf‡ãf¼ãf^ã�«ã,^ã�£ã�¦ã€�ã�Šå®¢æ§~ã�«æ-°ã�—ã�"ã,½ãf•ãf^ã,¦ã,§ã,¢

ãf©ã,¤ã,»ãf<sup>3</sup>ã,<sup>1</sup>ã€�追åŠ ã,½ãf•ãf^ã,¦ã,§ã,¢ ãf•ã,£ãf¼ãf�ãf£

ã,»ãffãf^ã€�ã�¾ã�Ÿã�¯ãf¡ã, ãf£ãf¼ ãfªãf"ã, ãf§ãf<sup>3</sup>

ã,¢ãffãf—ã,°ãf¬ãf¼ãf‰ã�«å¯¾ã�™ã,‹æ¨©é™�ã�Œä»~与ã�•ã,Œã,‹ã�"ã�¨ã�¯ã�,ã,Šã�¾ã�

Cisco.com  $\tilde{a} \otimes \tilde{a}$ ,  $\tilde{a}$ ,  $\tilde{a}$ ,  $3\tilde{a}$ ,  $\tilde{a}f \otimes \tilde{a}f' \hat{a}f'$  &

<u>ãf€ã,¦ãfªãfãf¼ãf‰ãfšãf¼ã,</u>ã�«ã�¯ã€�ãf©ã,¤ã,»ãfªã,<sup>1</sup>ã�¨ãf€ã,¦ãfªãfãf¼ãf‰ã�«é–¢ã�™ã,<æf.. Devices)1

ãf"ãf¼ãf«ã,'使ç"¨ã�™ã,‹ã�Šå®¢æ§~ã�®ã,«ã,<sup>1</sup>ã,¿ãfžãf¼ãf‡ãf�ã,¤ã,<sup>1</sup>ã,µãf�ãf¼ãf^範å›<sup>2</sup>ã,,表礰

<u>ã,½ãf•ãf^ã,¦ã,§ã,¢ã�®ã,¢ãffãf—ã,°ãf¬ãf¼ãf‰</u>ã,'検討ã�™ã,‹éš›ã�«ã�¯ã€�ã,∙ã,<sup>1</sup>ã,<sup>3</sup>

ã,»ã,ãf¥ãfªãf†ã,£ã,¢ãf‰ãf�ã,¤ã,¶ãfª

ãfšãf¼ã, ã�§å...¥æ‰‹ã�§ã��ã,‹ã,·ã,<sup>1</sup>ã,<sup>3</sup>製å"�ã�®ã,¢ãf‰ãf�ã,¤ã,¶ãfªã,′定期çš"ã�«å�,ç ã,½ãfªãf¥ãf¼ã,∙ãf§ãfªä,€å¼�ã,′確èª�ã�—ã�¦ã��ã� ã�∙ã�"ã€,

��ã,Œã�®å ´å�^ã,,ã€�ã,¢ãffãf—ã,°ãf¬ãf¼ãf‰ã�™ã,‹ãf‡ãf�ã,¤ã,<sup>1</sup>ã�«å��å^†ã�ªãf¡ãf¢ã **Technical Assistance** 

Centerï¼^TAC)ã,,ã�—ã��ã�¯å¥'ç´"ã�—ã�¦ã�"ã,‹ãƒ¡ã̃f $^3$ テナã $f^3$ ã, $^1$ プã $f$ ã $f$ �ã,¤ã $f$ ۋ $f$ ¼ã�‹

#### ã, p̃f¼ã f"ã, <sup>1</sup>契ç´,,ã, 'ã�"å^©ç"¨ã�§ã�ªã�,,ã�Šå®¢æ§~

ã, ã, <sup>1</sup>ã, <sup>3</sup>ã�<ã,‰ç>´æŽ¥è<sup>3</sup>¼å...¥ã�—ã�Ÿã�Œã, ∙ã, <sup>1</sup>ã, <sup>3</sup>ã�®ã,µãf¼ãƒ"ã, <sup>1</sup>契ç´"ã,′ã�"å^©ç″¨ã�"ã�Ÿã� cisco-worldwide-

<u>contacts.htmli¼‰ã�«é€£çµjã�—ã�¦ã,¢ãffãf—ã,°ãf¬ãf¼ãf‰ã,'å...¥æ‰‹ã�—ã�¦ã��ã� ã�•ã�,</u>

ç,,¡å,,Ÿã,¢ãffãf—ã,°ãf¬ãf¼ãf‰ã�®å¯¾è±¡è£½å"�ã�§ã�,ã,‹ã�"ã�¨ã,′証æ~Žã�—ã�¦ã�"ã�Ÿã• URL ã,'ã $\hat{\mathbf{\Theta}}$ "ç"" æ" $\hat{\mathbf{\Theta}}$ ã $\hat{\mathbf{\Theta}}$  $\hat{\mathbf{\Theta}}$ ã $\hat{\mathbf{\Theta}}$  $\hat{\mathbf{\Theta}}$  $\hat{\mathbf{\Theta}}$ , ã $\hat{\mathbf{\Theta}}$ , ã $\hat{\mathbf{\epsilon}}$ ,

#### ä;®æ£æ^ã�¿ãfªãfªãf¼ã,1

 $x\rightarrow \tilde{a}$  $\bigcirc \tilde{b}$ i  $\tilde{a}$  $\bigcirc \tilde{b}$ ā $\bigcirc \tilde{a}$  $\bigcirc \tilde{a}$ i  $\tilde{c}$ i  $\tilde{a}$  $\bigcirc \tilde{a}$ i  $\tilde{a}$ i  $\tilde{a}$ i  $\tilde{a}$ i  $\tilde{a}$ i  $\tilde{a}$ i  $\tilde{a}$ i  $\tilde{a}$ i  $\tilde{a}$ i  $\tilde{a}$ i  $\tilde{a}$ i  $\tilde{a}$ i  $\tilde{a}$ i  $\$ 

ã,½ãf•ãf^ã,¦ã,§ã,¢ãfªãfªãf¼ã,<sup>1</sup>ã,′è¨~載ã�—ã�¦ã�"ã�¾ã�™ã€,å�<sup>3</sup>å�´ã�®å^—ã�¯ã€�ãfªãf°

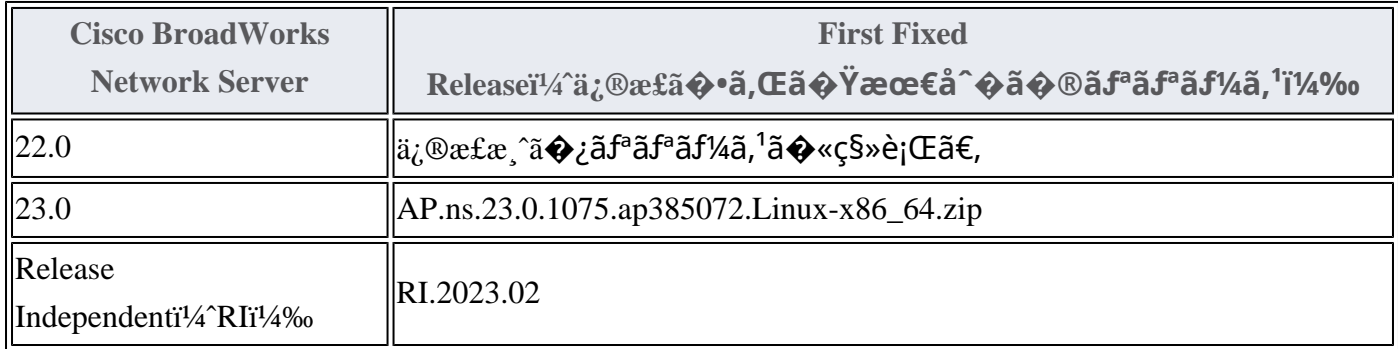

Product Security Incident Response Teami¼ PSIRT; ãf—ãfãf€ā, ãf ã, »ã, ãf¥ãf<sup>a</sup>ãf†ã, £

#### $\tilde{a}$ ,  $\alpha \tilde{a} f^3 \tilde{a}$ ,  $\tilde{a} f^{\dagger} \tilde{a} f^3 \tilde{a} f^{\hat{}}$   $\tilde{a} f \neg \tilde{a}$ ,  $\tilde{a} f \bigodot \tilde{a} f^3 \tilde{a} f^1$

ãf�ãf¼ãf )ã�¯ã€�ã�"ã�®ã,¢ãf‰ãf�ã,¤ã,¶ãfªã�«è¨~載ã�•ã,Œã�¦ã�"ã,<è©<sup>2</sup>当ã�™ã

# ӓ**҈Ѳӕ**҄Ӗӓ҄҇©ҫ҃҉ӓ҄<sup>ѻ</sup>҂ӓ℁҈ӑѲ҈ӓ҆҆҉ӓ҅҉ҧӓ҄*҉*ӔѦ

**Cisco PSIRT** 

���本ã,¢ãf‰ãƒ�ã,¤ã,¶ãfªã�«è¨~載ã�•ã,Œã�¦ã�"ã,‹è"†å¼±æ€§ã�®ä¸�æ£å^©ç

# $a \ddagger^0 a \ldots$

��è"†å¼±æ€§ã� Cisco TAC

ã,µãf�ãf¼ãf^ã,±ãf¼ã,<sup>1</sup>ã�®è§£æ±°ä¸ã�«ç™°è¦‹ã�•ã,Œã�¾ã�—ã�Ÿã€,

## **URL**

https://sec.cloudapps.cisco.com/security/center/content/CiscoSecurityAdvisory/cisco-sa-bw-tcp-dos-**KEdJCxLs** 

### $a^{y_1}$ è",  $a^{\pm}$ ¥ $a^{\prime}$

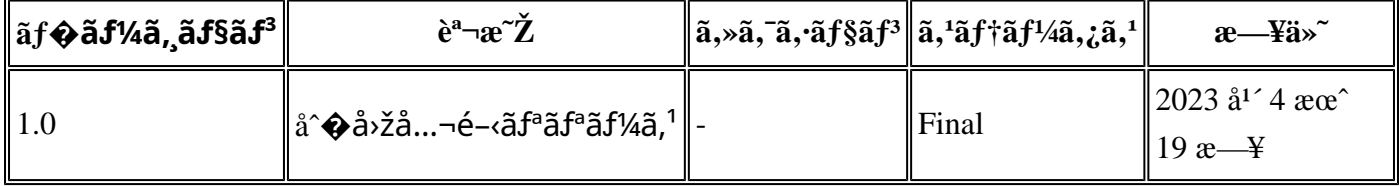

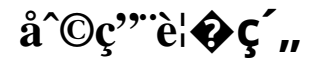

本ã,¢ãf‰ãƒ�ã,¤ã,¶ãfªã�¯ç"jä¿�証ã�®ã,,ã�®ã�¨ã�—ã�¦ã�″æ��ä¾>ã�—ã�¦ã�Šã,Šã€ 本ã,¢ãf‰ãf�ã,¤ã,¶ãfªã�®æf…å ±ã�Šã,^ã�<sup>з</sup>ãfªãf<sup>3</sup>ã,¯ã�®ä½¿ç″¨ã�«é–¢ã�™ã,‹è<sup>2</sup>¬ä»»ã�®ä,€ ���ã,·ã,<sup>1</sup>ã,<sup>3</sup>ã�¯æœ¬ãf‰ã,ãf¥ãf¡ãfªãfˆã�®å†...å®<sup>1</sup>ã,′ä°ˆå'Šã�ªã�—ã�«å¤‰æ›´ã�—ã€ 本ã,¢ãf‰ãf�ã,¤ã,¶ãfªã�®è¨~è¿°å†...å®<sup>1</sup>ã�«é-¢ã�—ã�¦æf...å±é...�ä¿¡ã�®URL

ã,'çœ�ç•¥ã�—ã€�å�~ç<¬ã�®è»¢è¼‰ã,"æ"�訪ã,'æ-½ã�—ã�Ÿå ´å�^ã€�当社ã�Œç®¡ç� ��ãf‰ã,ãf¥ãf¡ãf<sup>3</sup>ãf^ã�®æf…å ±ã�¯ã€�ã,∙ã,<sup>1</sup>ã,<sup>3</sup>製å"�ã�®ã,¨ãf<sup>3</sup>ãf‰ãf¦ãf¼ã,¶ã,′対象å 翻訳について

シスコは世界中のユーザにそれぞれの言語でサポート コンテンツを提供するために、機械と人に よる翻訳を組み合わせて、本ドキュメントを翻訳しています。ただし、最高度の機械翻訳であっ ても、専門家による翻訳のような正確性は確保されません。シスコは、これら翻訳の正確性につ いて法的責任を負いません。原典である英語版(リンクからアクセス可能)もあわせて参照する ことを推奨します。